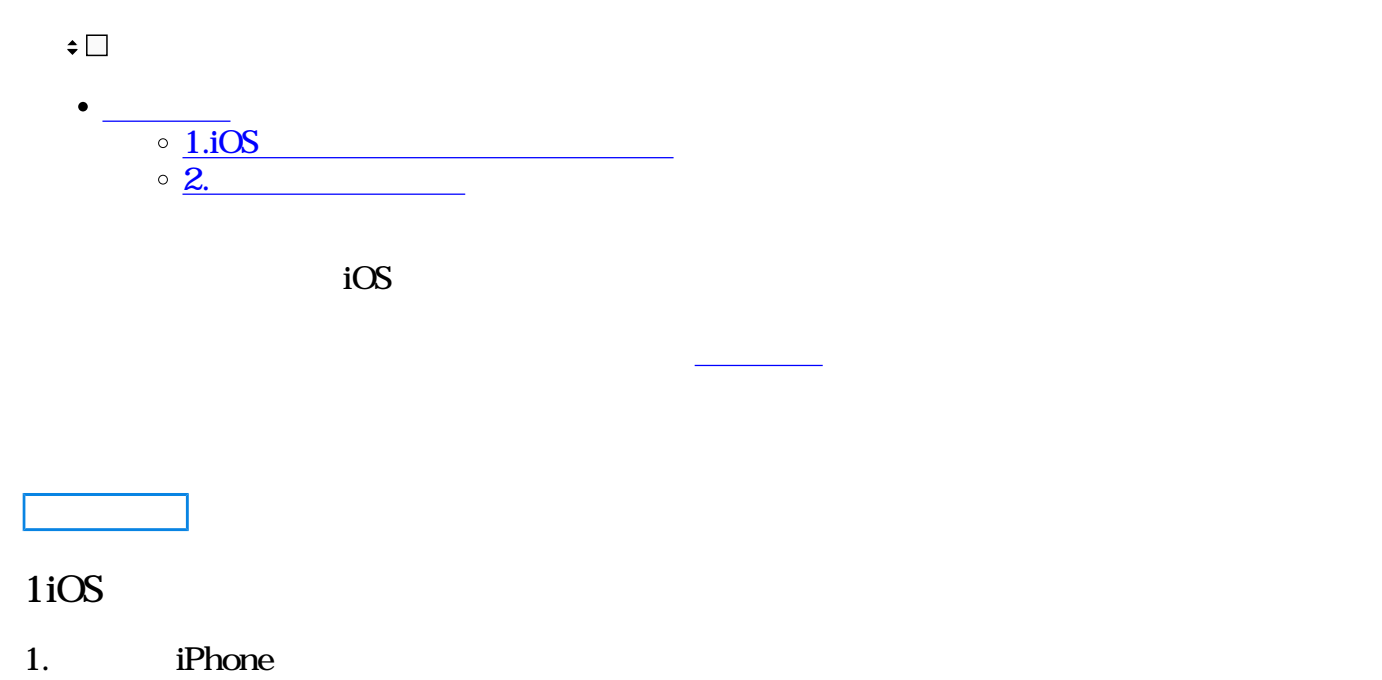

 $CalDAV$ 

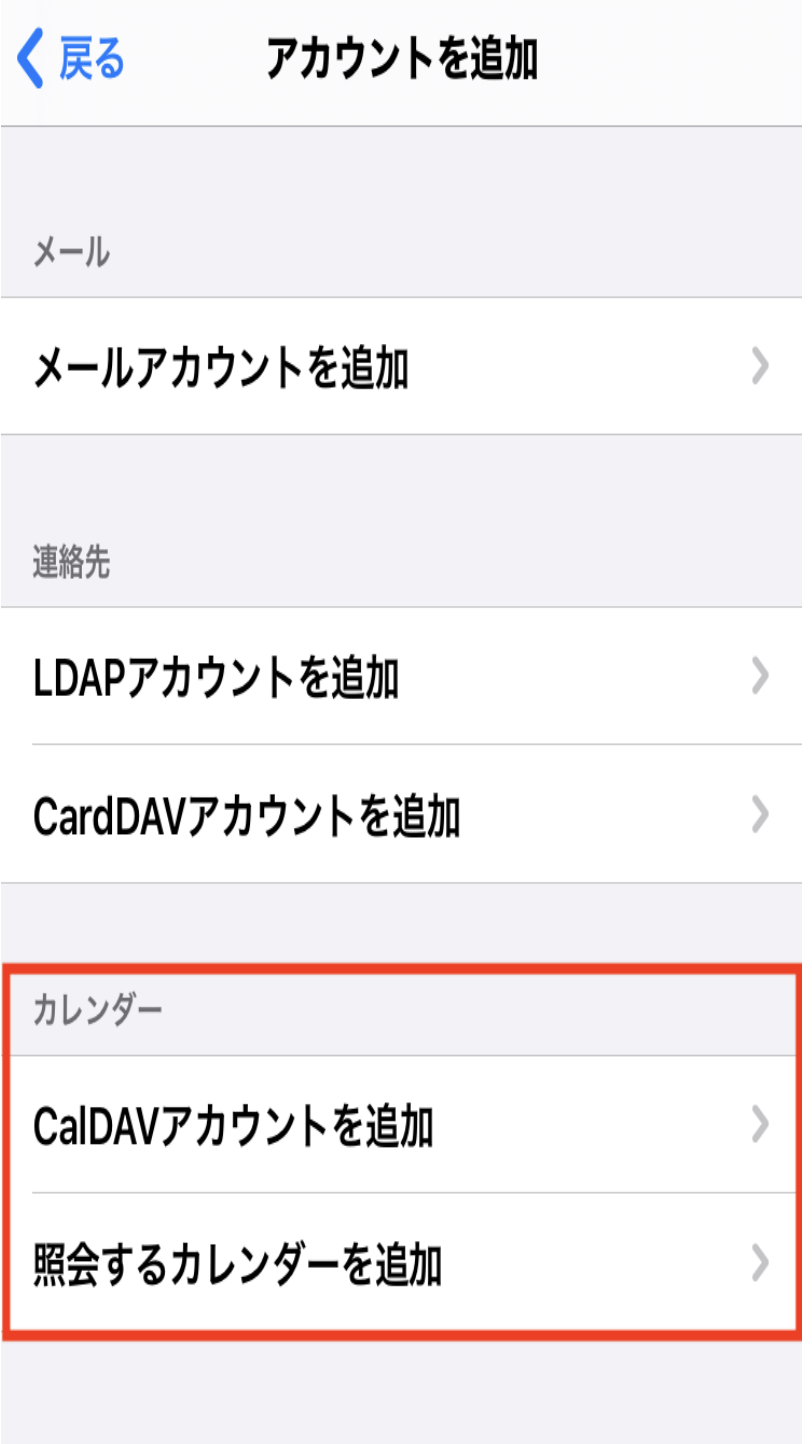

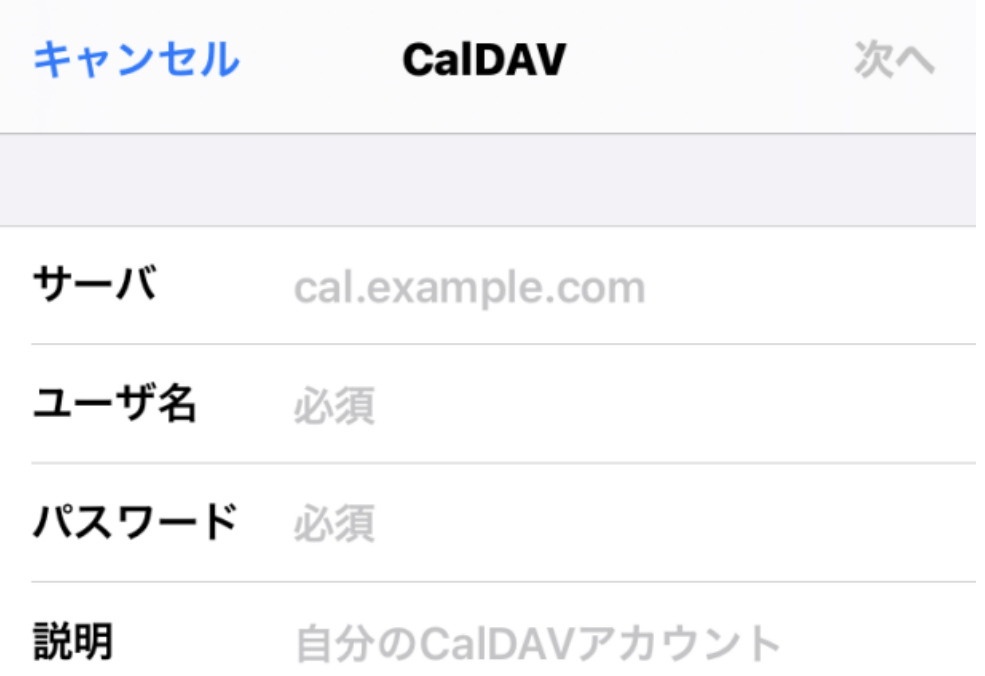

## 3. ShachihataClou

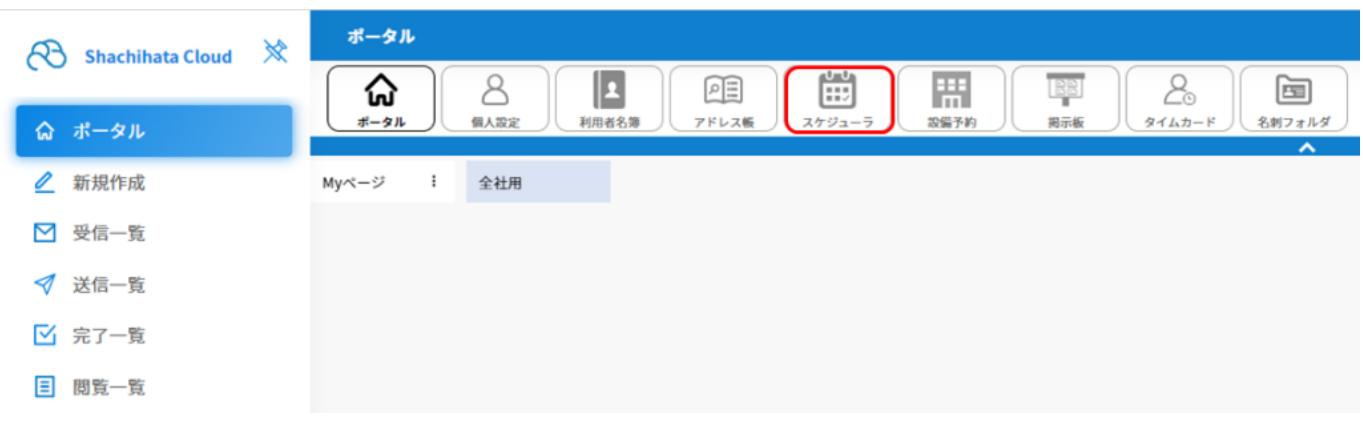

 $4.$ 

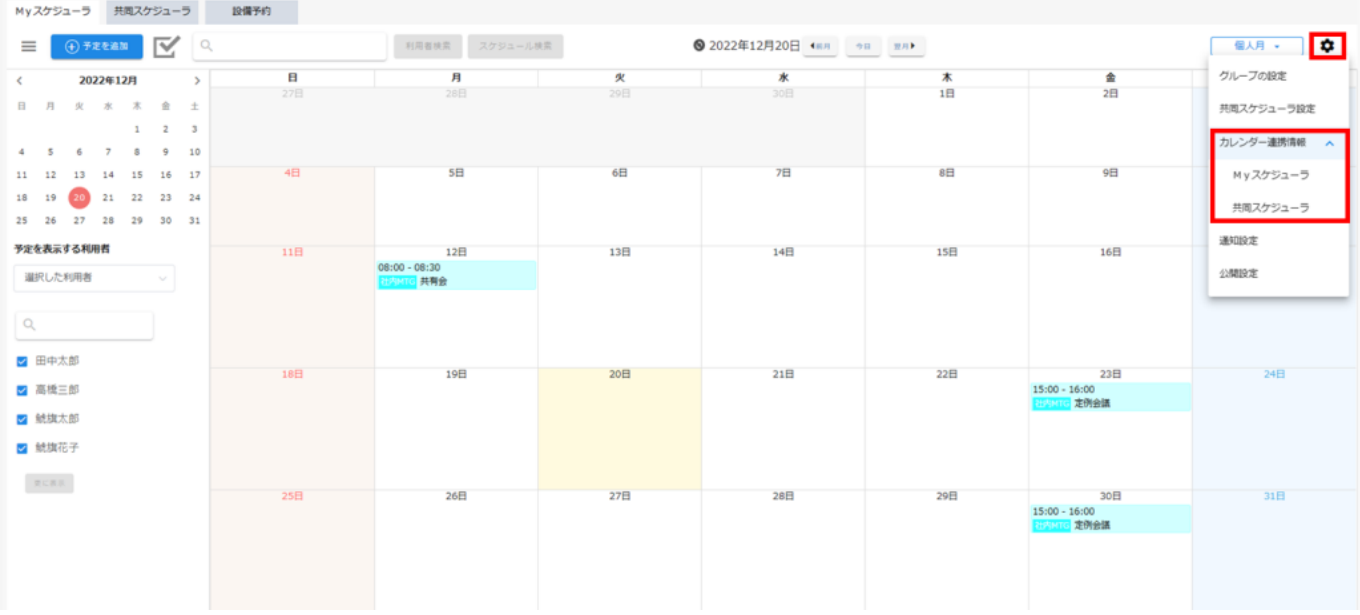

5. URL URL

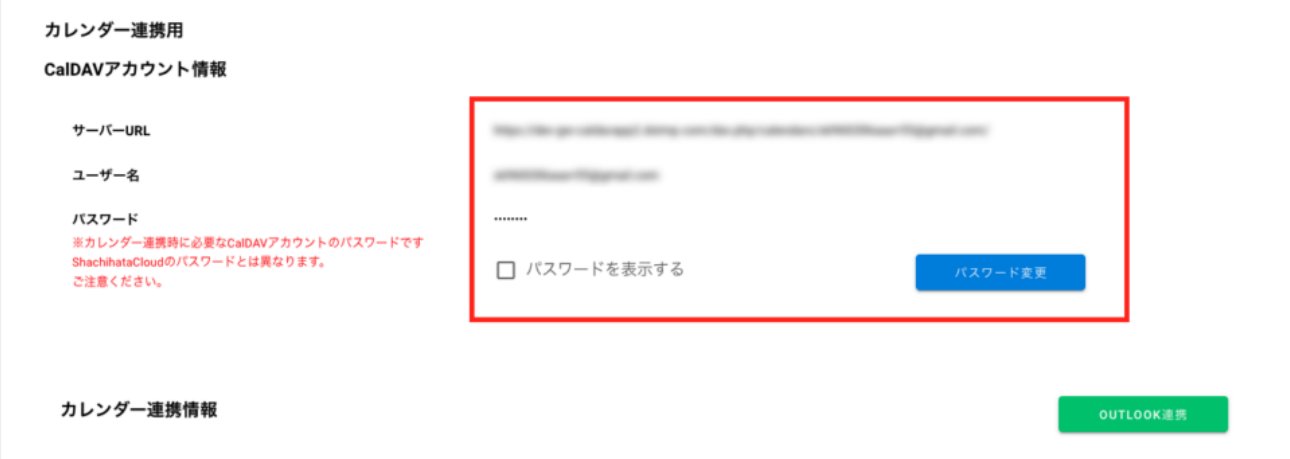

6.iPhone  $\sim$ 

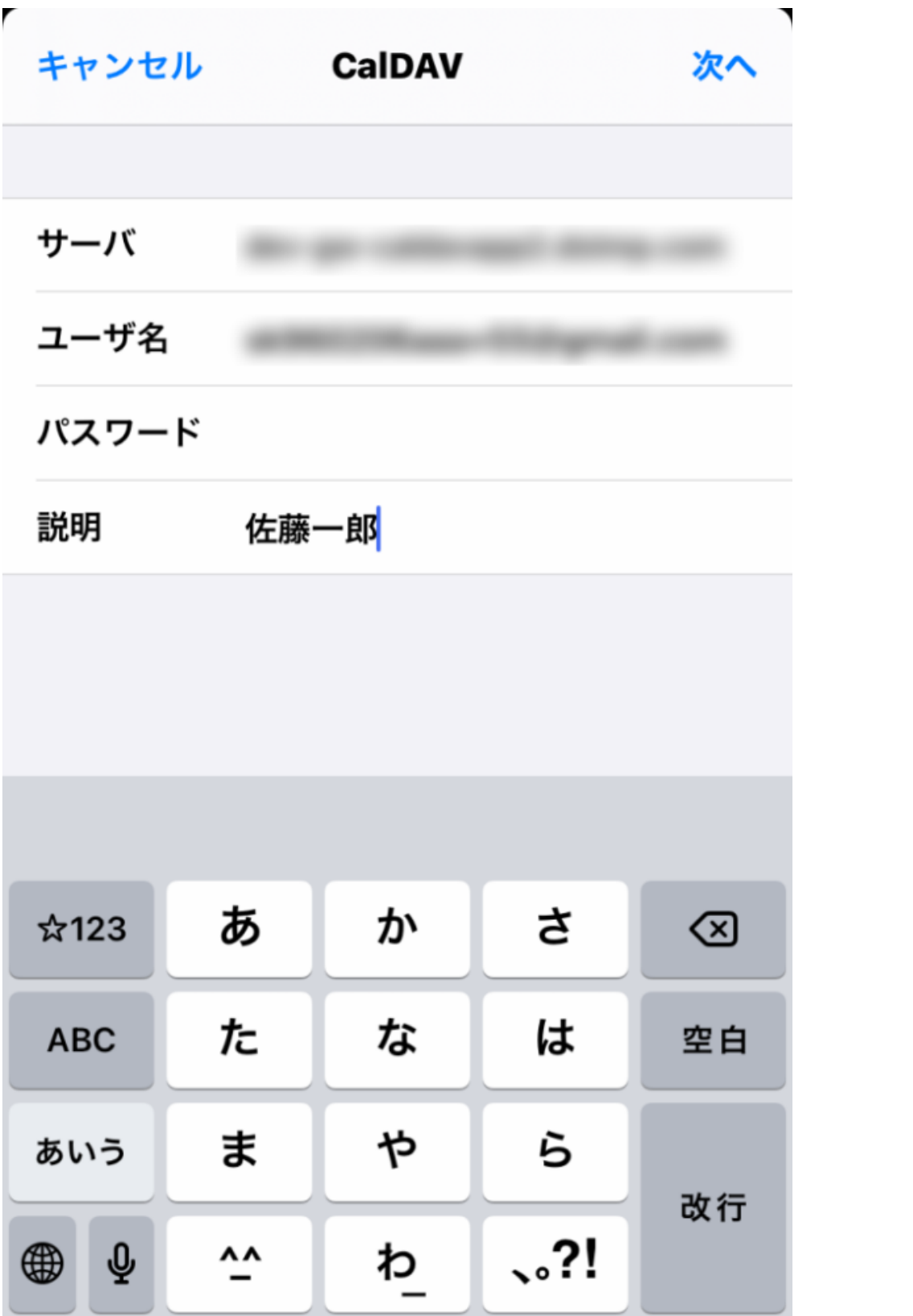

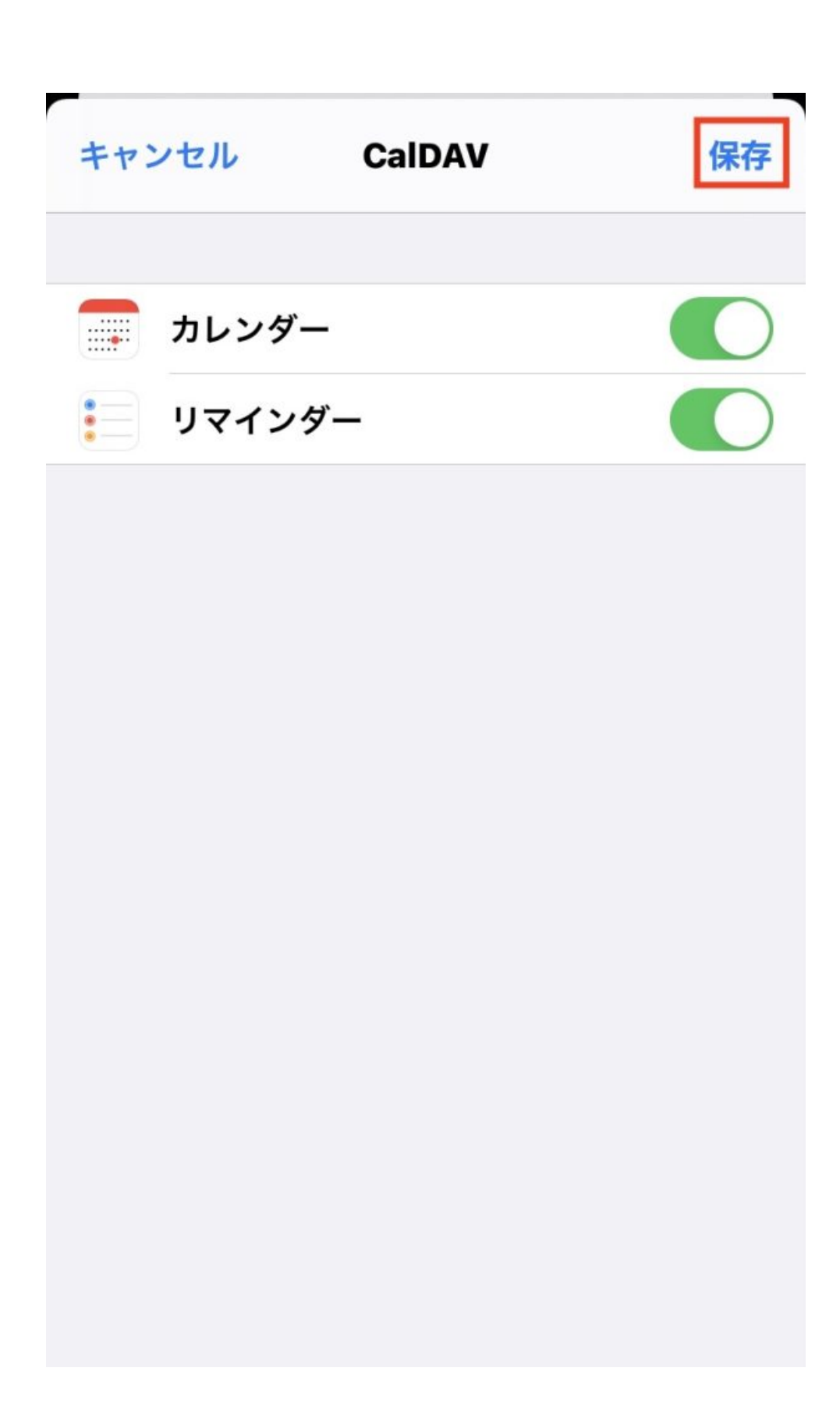

iOS

 $\omega$  iOS  $\%40$ 

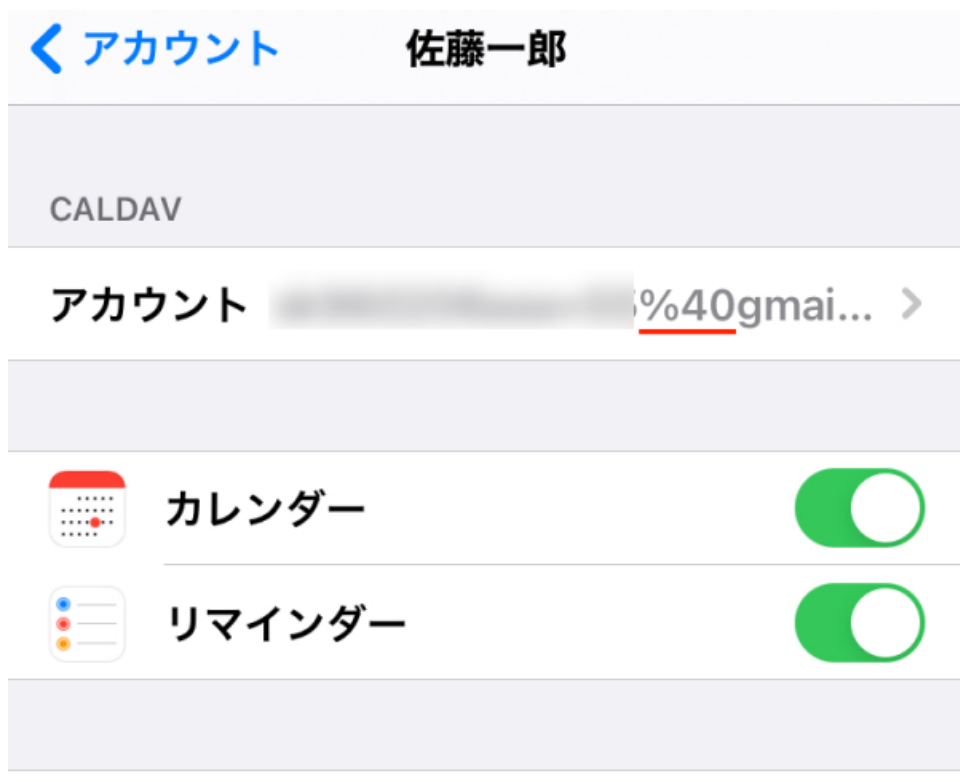

## アカウントを削除

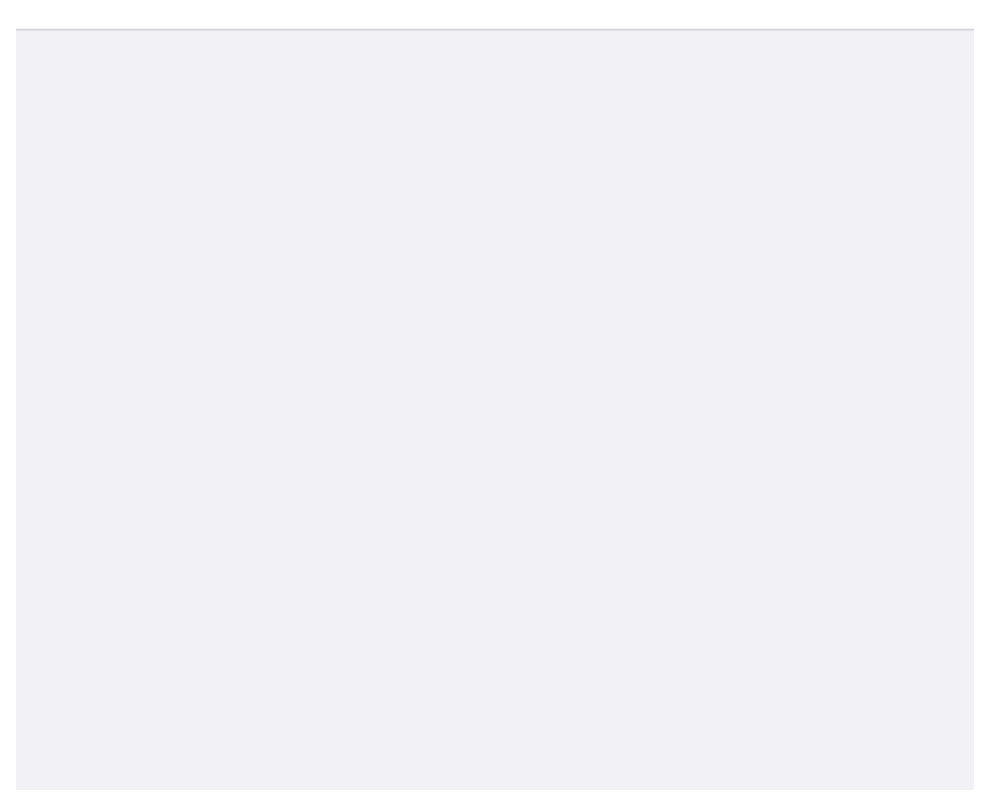

default calendar

 $1. i$ OS

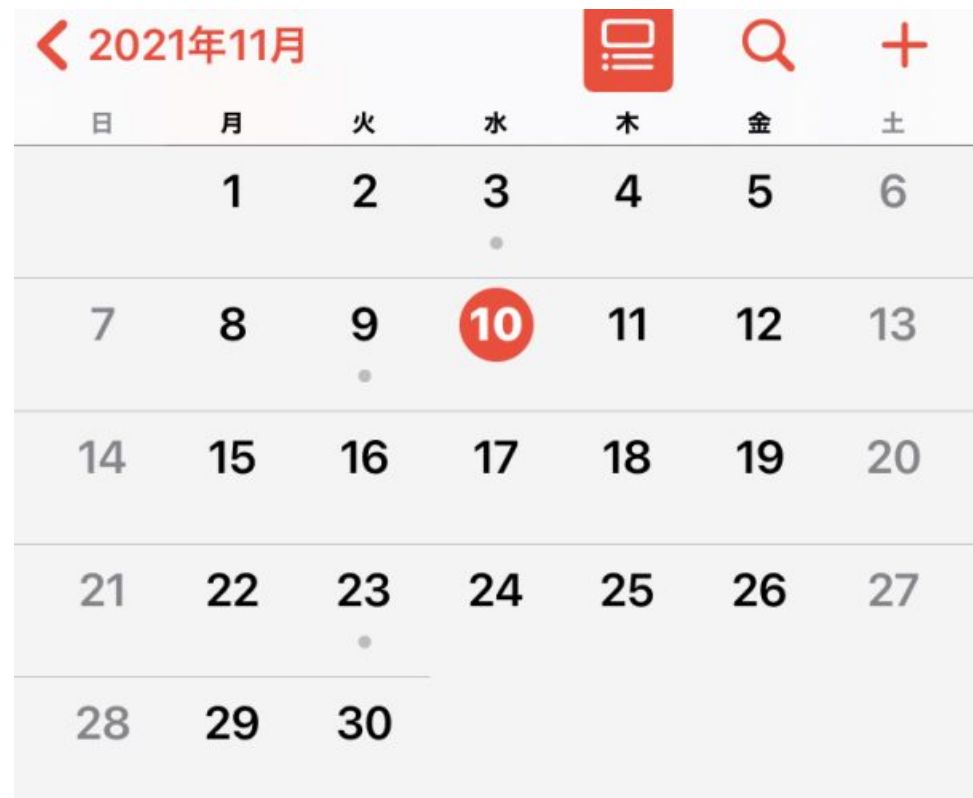

イベントはありません

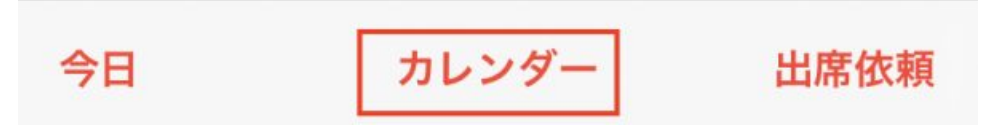

2. i

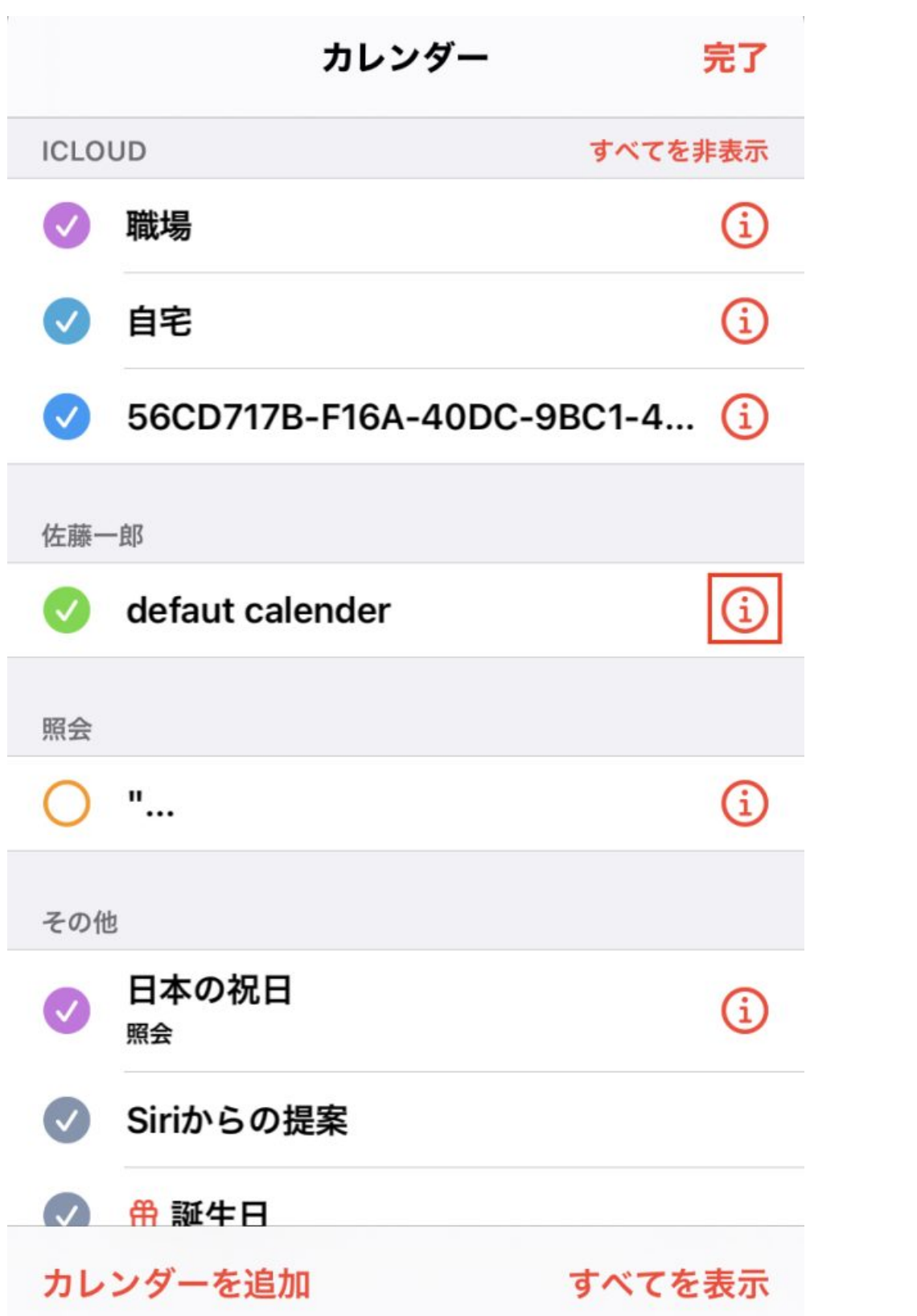

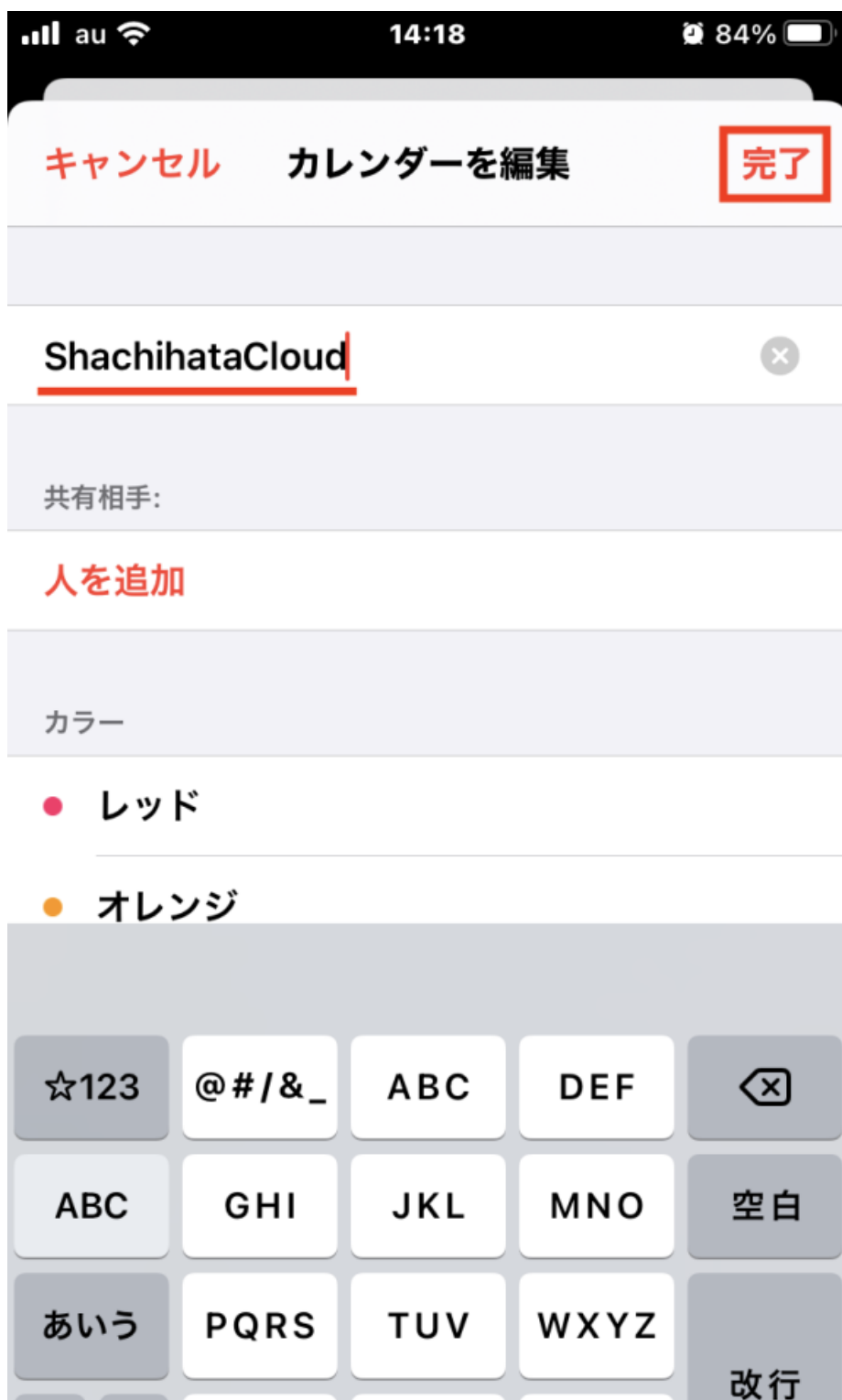

 $^{\prime}$ "()

 $.7!$ 

 $\pmb{\varrho}$ 

 $a/A$ 

 $\bigoplus$ 

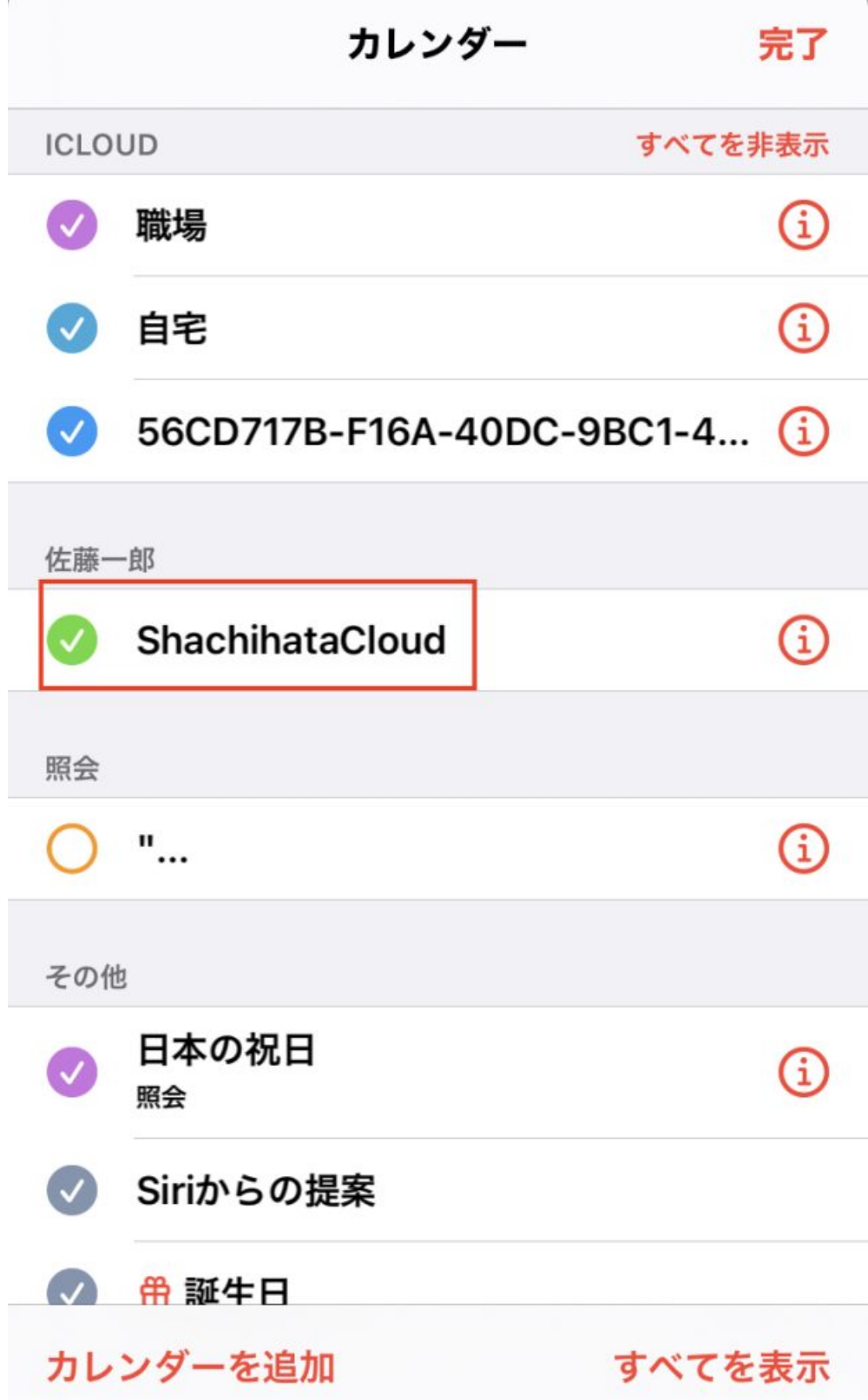

**2スケジュール同期**

1.iPhone

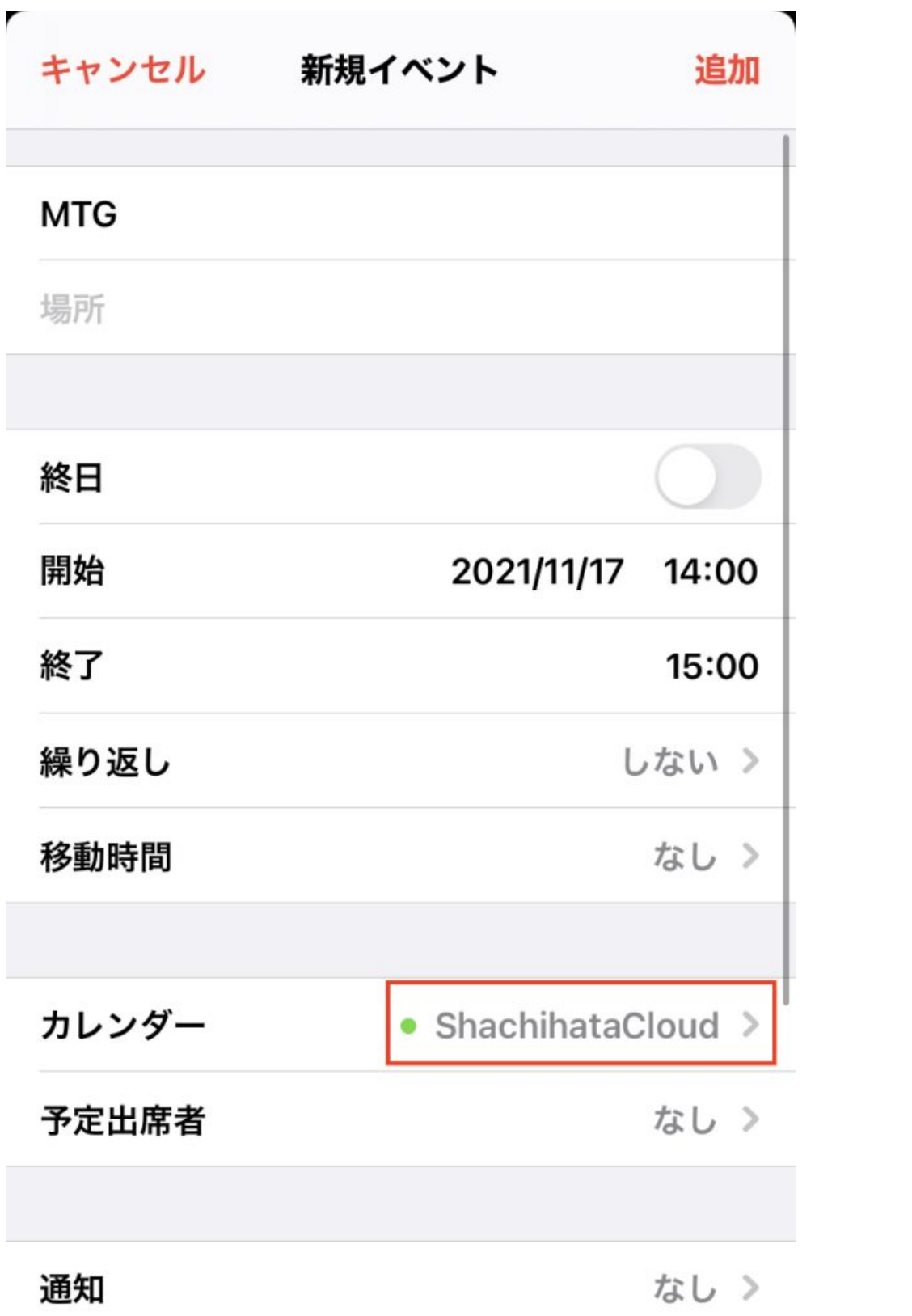

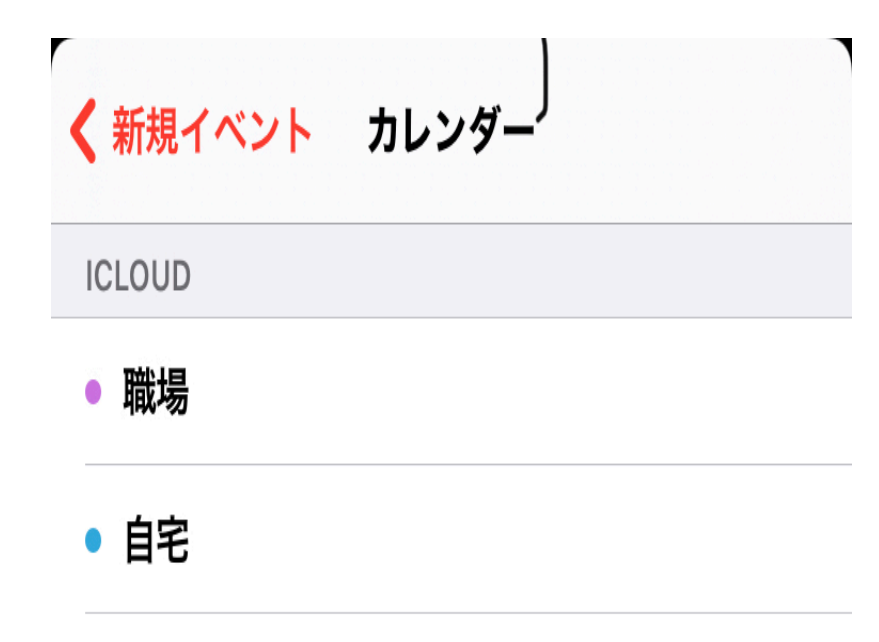

• 56CD717B-F16A-40DC-9BC1-4BB6CA...

佐藤一郎 • ShachihataCloud  $\checkmark$ 

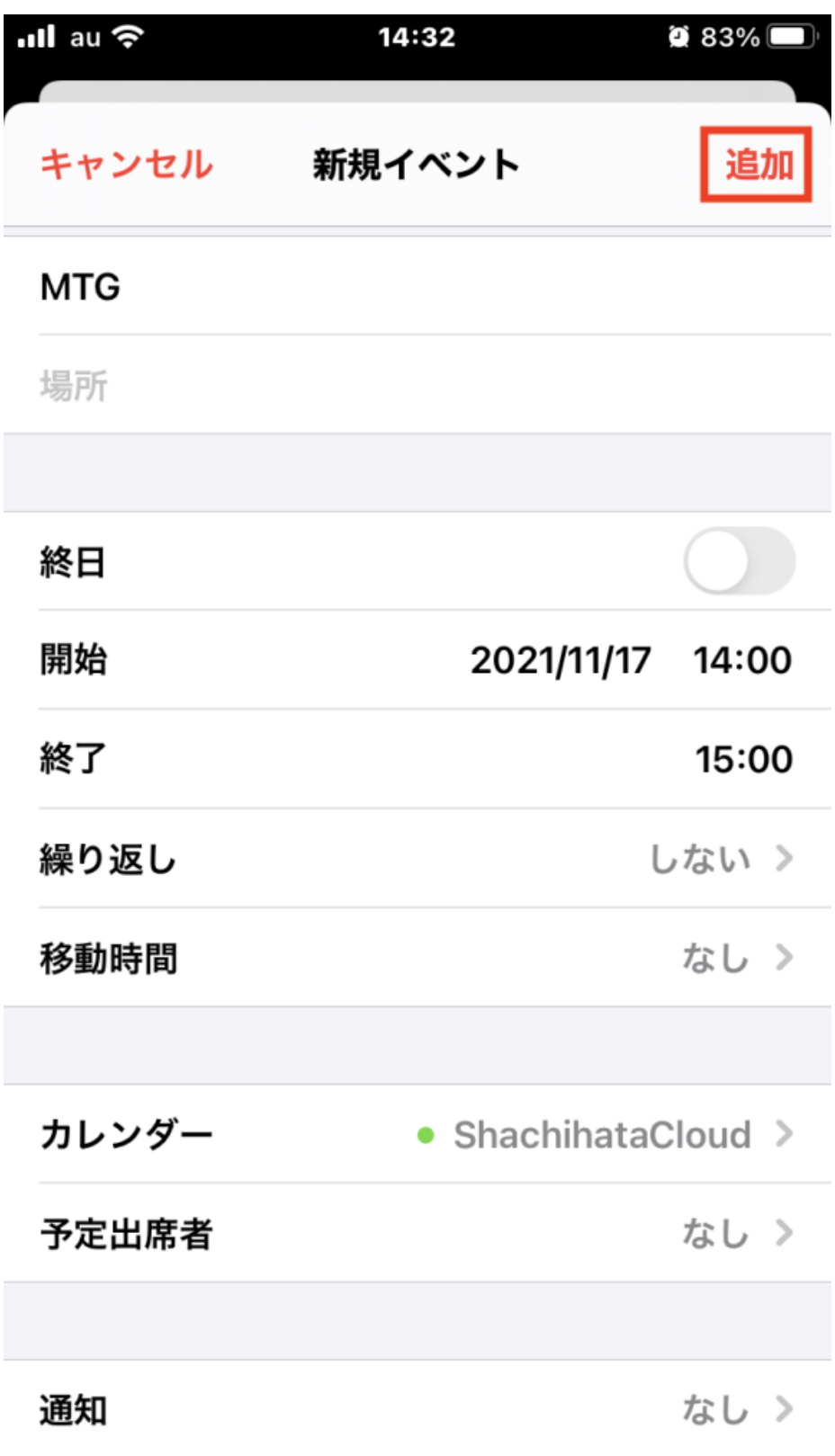

## 3. ShachihataCloud

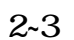

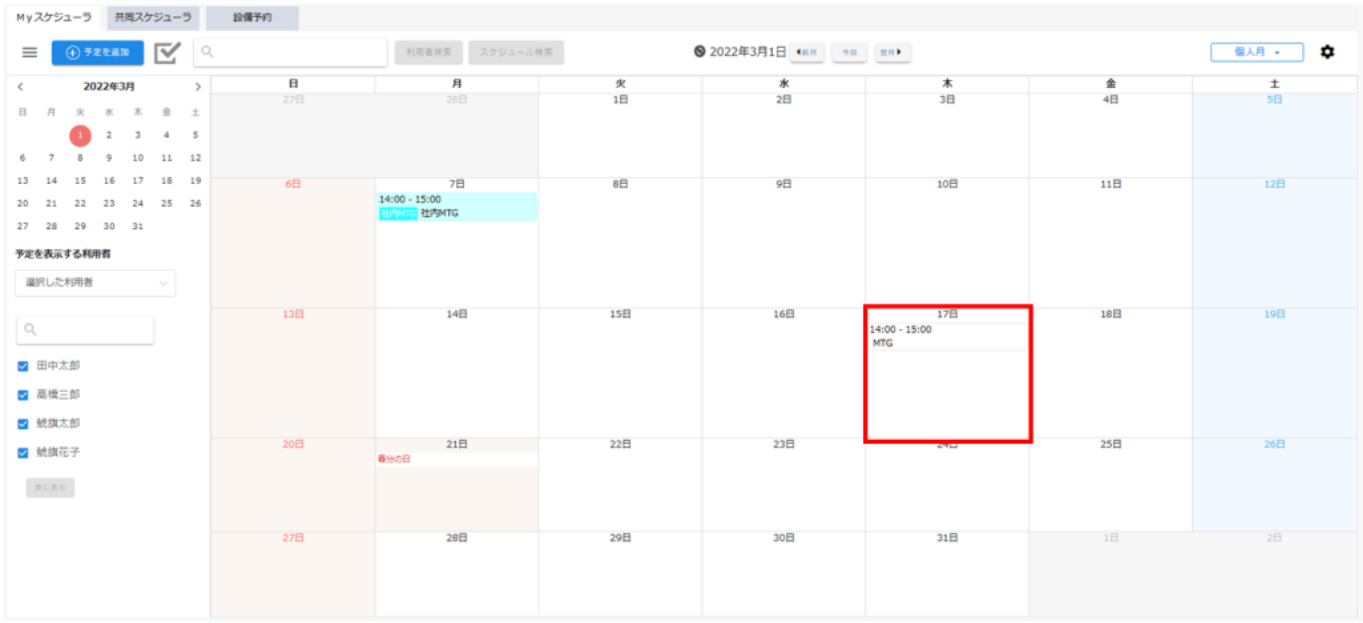

4.Shachihata Cloud

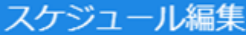

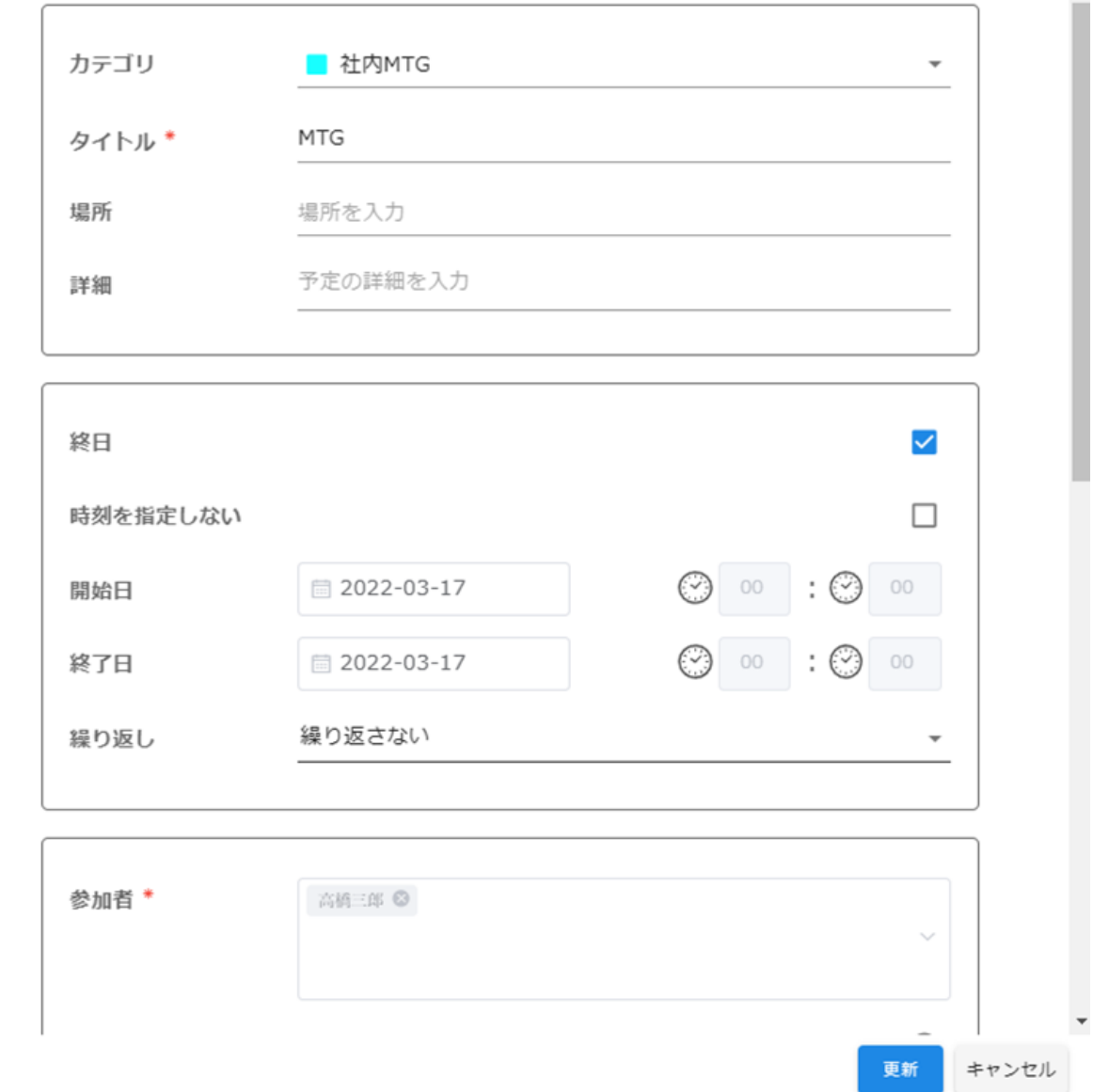

 $\mathsf{x}$ 

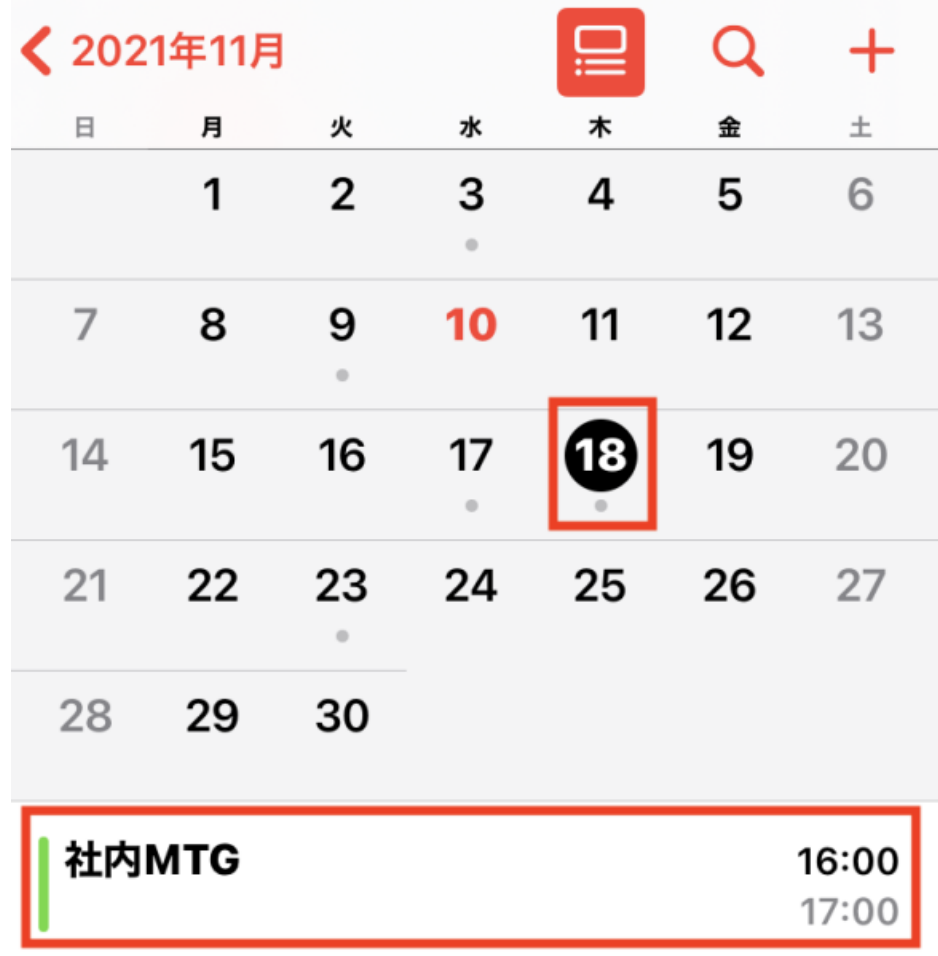

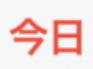

出席依頼